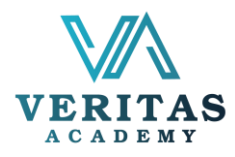

## Beginner To Mid-Level Excel

Syllabus

After completing this course, participants will have learned to:

- Examine spreadsheet concepts and explore the Microsoft Office Excel environment
- Create, open and view a workbook
- Save and print workbooks
- Modify a worksheet and workbook
- Work with cell references
- Learn to use functions and formulas
- Create and edit charts and graphics
- Filter and sort table data
- Work with pivot tables and charts
- Import and export data.

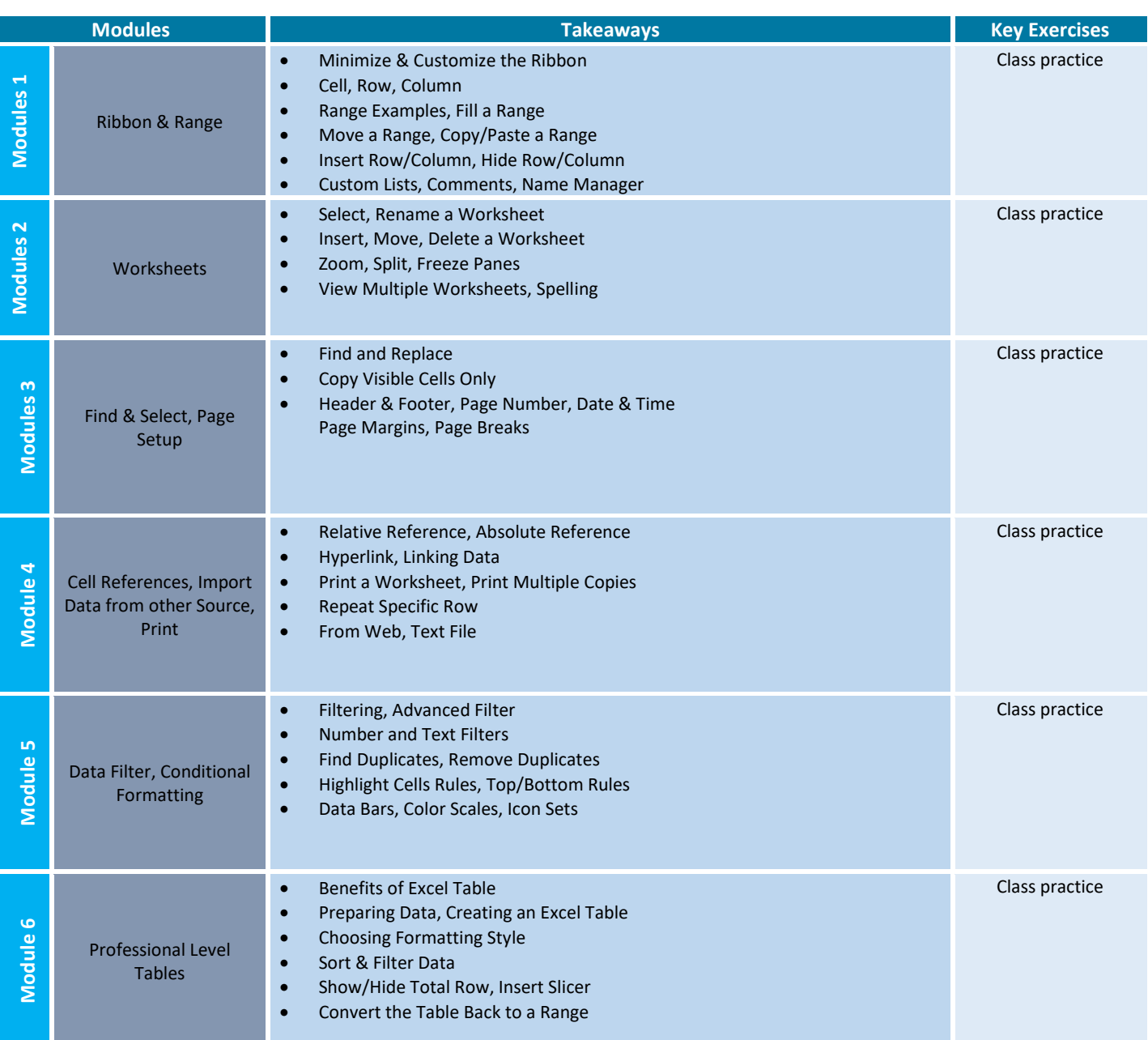

For more information, visit www.veritasacademybd.com © Copyright 2022. President and Fellows of Veritas Academy. All Rights Reserved

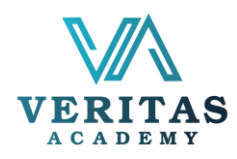

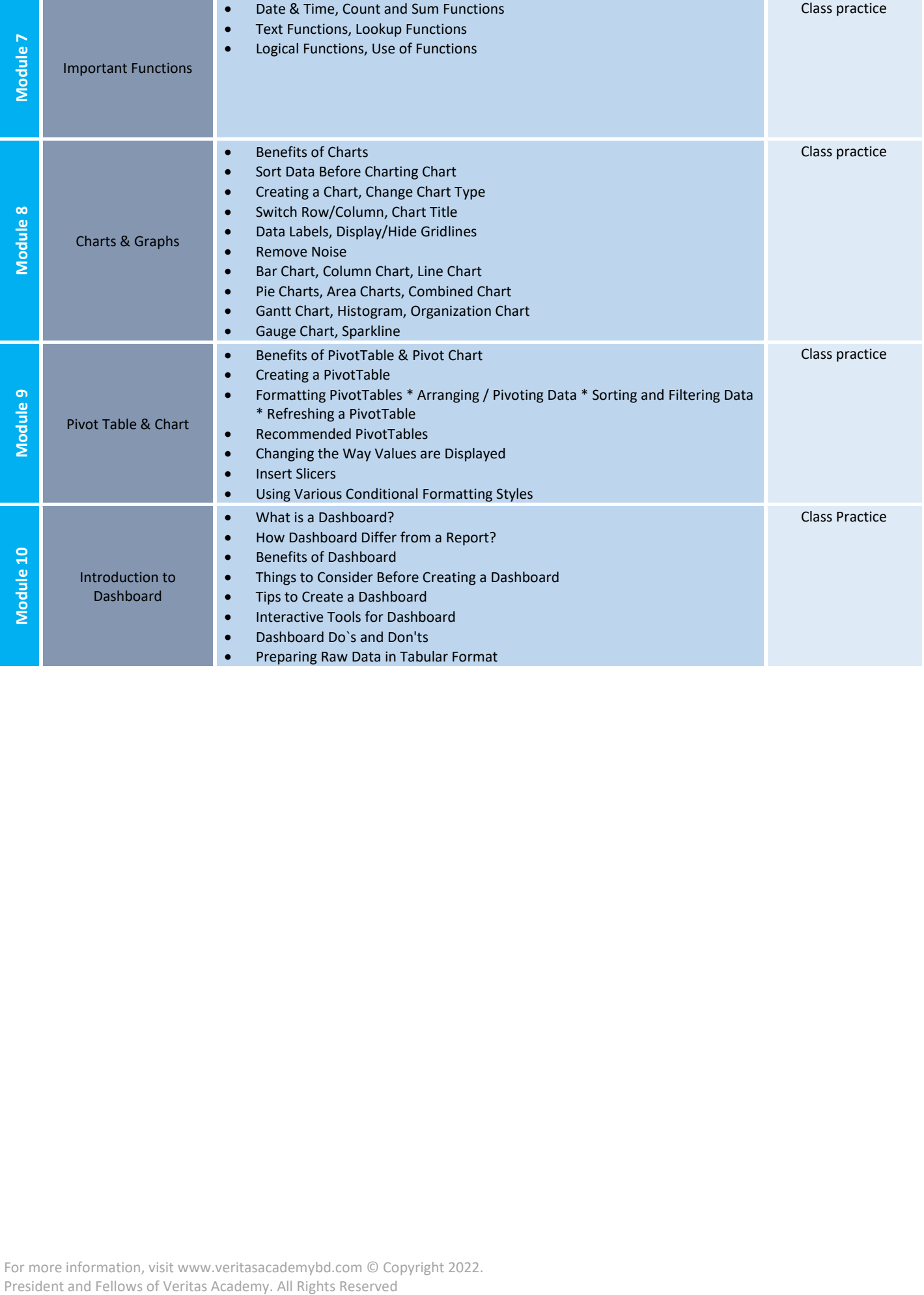